bitget交易所适合大多数的投资用户,还有很多的货币资讯价格方便你的了解。 这的虚拟币都是做到实时监督的,方便用户可以更好的进行虚拟币的投资选择。你 可以拥有一个更好的社区论坛环境,还有很多的一些金融方面的信息。这里还包括 现货和期货中为你贡献佣金你可以自由接取收益。

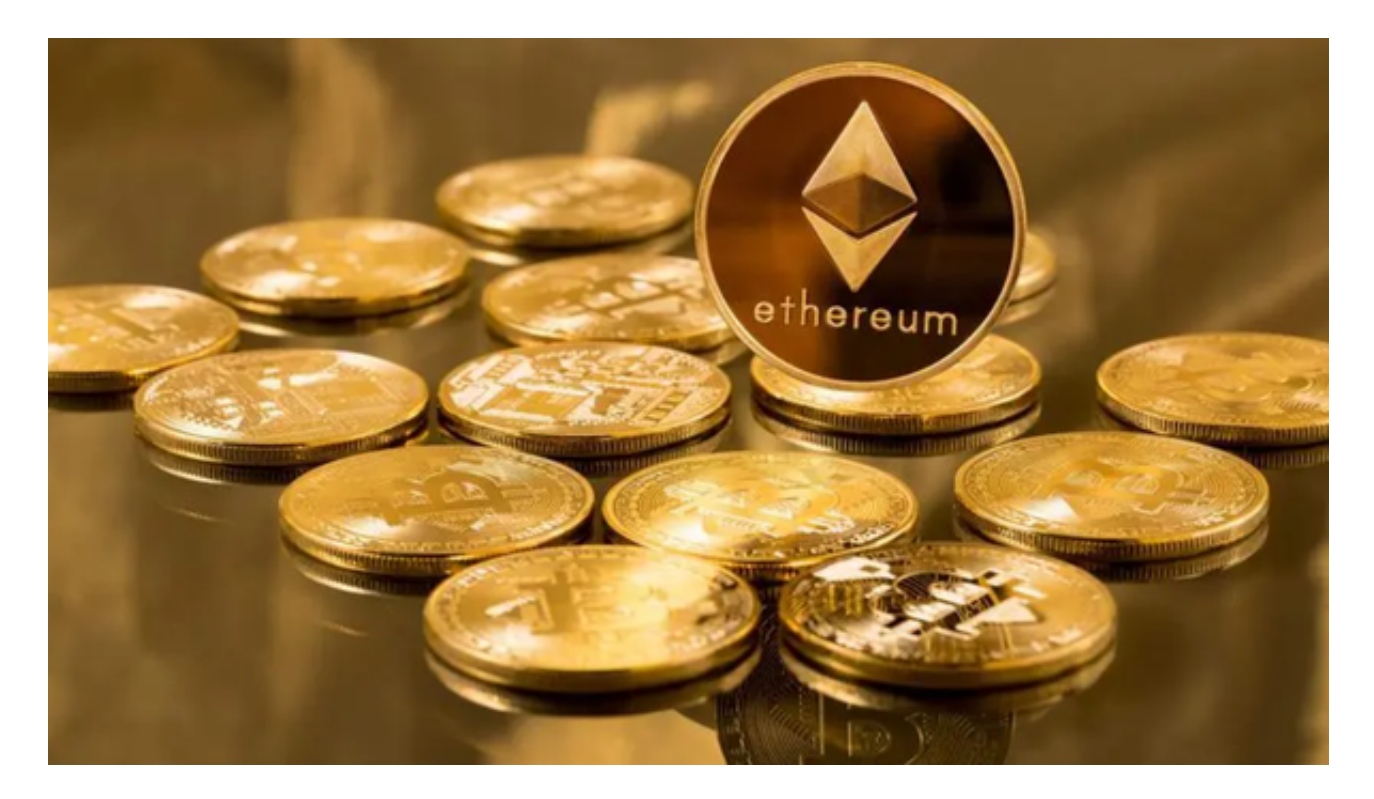

 Bitget交易平台的功能已经集成在Bitget官方移动应用程序中。您可以通过以下步 骤下载Bitget的官方移动应用程序:

对于Android设备:

1.打开Bitget官方网站。

2.滚动到页面底部,点击"APP下载"。

3.根据提示,选择下载适用于Android设备的Bitget应用程序。

4.完成下载后,按照提示进行安装。

对于iOS设备:

1.打开Bitget官方网站。

2.滚动到页面底部,点击"APP下载"。

3.根据提示,选择下载适用于iOS设备的Bitget应用程序。

4.完成下载后,按照提示进行安装。

 请注意,以上是一般的下载方式,具体的下载方式可能会有所变化。建议您在Bit get官方网站上查找最新的应用程序下载链接,或者联系Bitget的客户支持获取最新 的下载方式和链接。

 当然想要进入合约交易必然会有赚有蚀,亦必须了解相关的运作机制,使用Bitget 跟单交易一样要做好充足的风险管理,也要确保户口当中有足够的流动资金。目前 如使用Bitget进行现货交易,所有交易对都是免交易手续费,包括以USDT购买BTC 、ETH等交易,都是手续费全免,非常优惠。

 使用线上交易所时,最大的疑虑往往都是系统的安全性。Bitget在此一方面已获得 新加坡政府的官方金融管理局监管,因此在安全方面已经有十分稳固的保障。另外 ,还有美国及加拿大MSB牌照,亦有澳大利亚的DCE许可,任何人如要使用P2P、 跟单合约交易,则一样要通过KYC系统,以确保用户的身份背景及所有资金的安全 性。

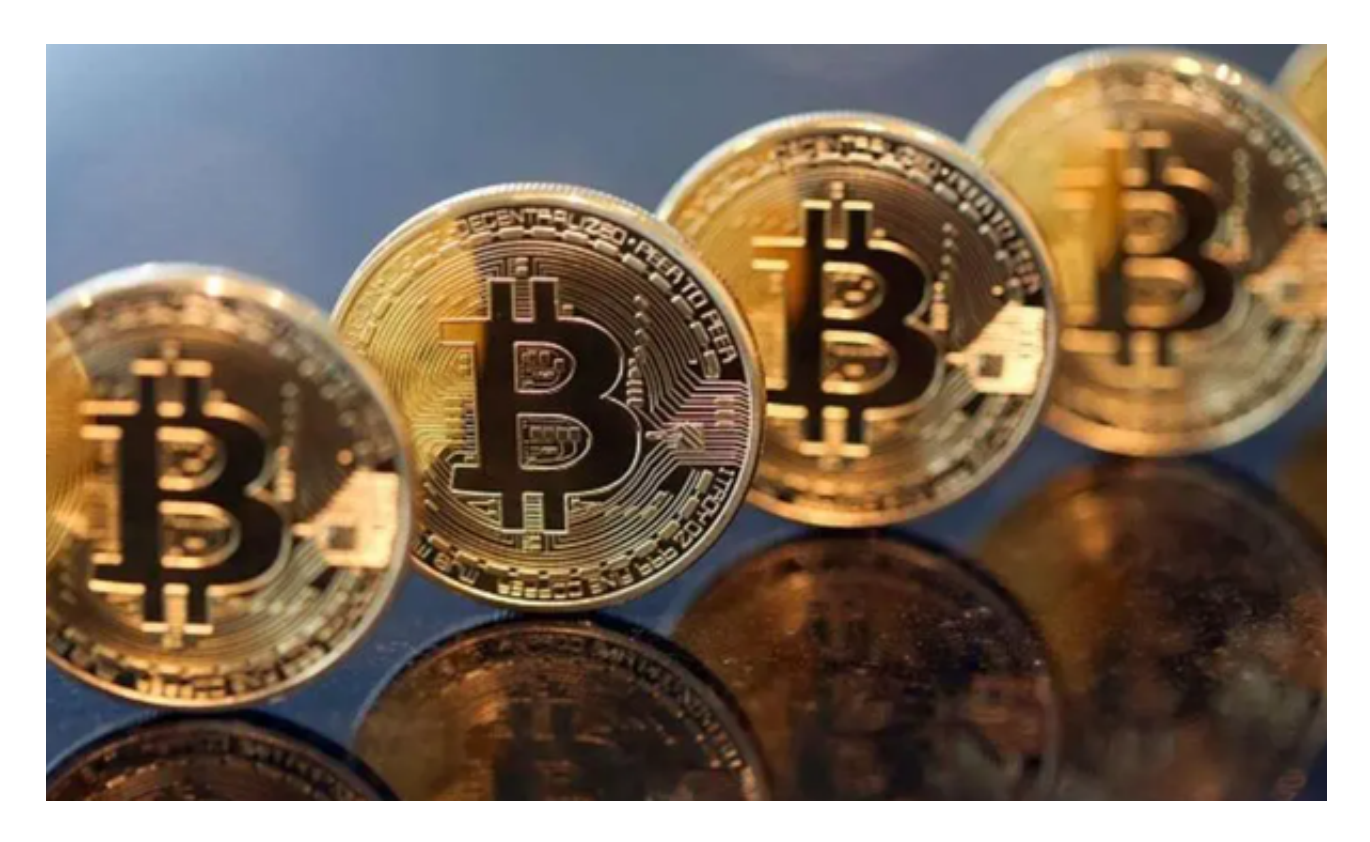

 货币交易涉及到资金安全问题,用户需要设置安全措施以保护账户安全。Bitget提 供了多种安全设置选项,包括手机验证、谷歌验证、资金密码等,用户可以根据自 己的需求选择不同的安全设置方式。